Vorgelegt an der PHBern Institut Sekundarstufe SI

# Schwarmsimulation mit JGameGrid

Spezielle Arbeit zur Veranstaltung "Entwicklungsprojekte" bei Frau Jarka Arnold

> von Martin Schellenberg Archivstrasse 1 3005 Bern Matrikelnummer: 92-210-798

> > Bern 26. Oktober 2011

mit LAT<sub>E</sub>X gesetzt

# **Inhaltsverzeichnis**

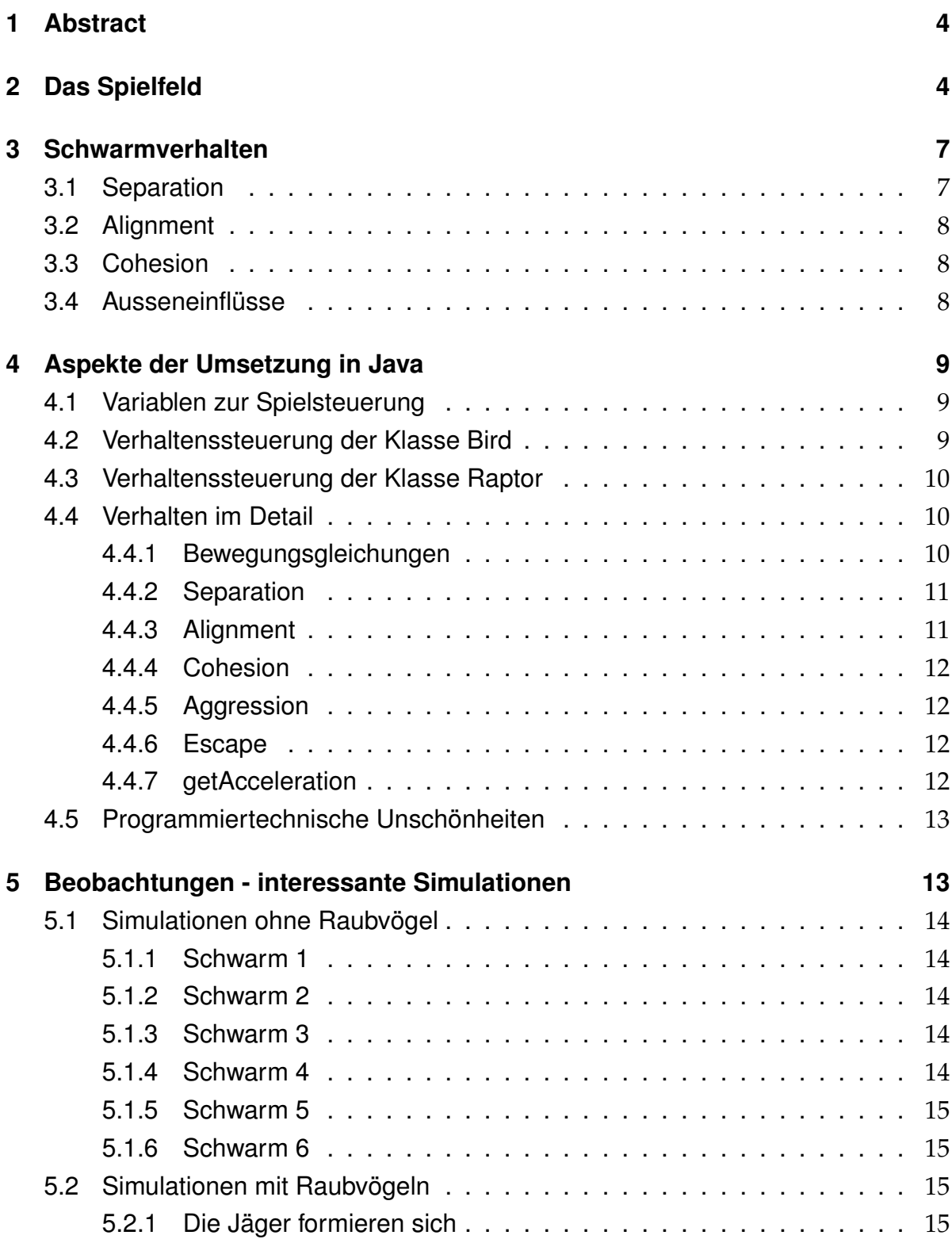

# **[6 Listing](#page-14-4) 15**

# **[Literatur](#page-31-0) 32**

# <span id="page-3-0"></span>**1 Abstract**

Schwarmverhalten ist ein in der Natur häufig auftretendes Phänomen: einzelne Individuen einer Population verhalten sich so, als wären sie Teil eines grösseren Ganzen. Für die Individuen selbst entstehen verschiedene Vorteile: bei der Nahrungssuche, bei der Flucht vor Fressfeinden durch kollektive Wachsamkeit, beim Energieverbrauch der Bewegung etc. In dieser Arbeit wird beschrieben, wie eine Schwarmsimulation mit Hilfe des von Aegidius Plüss erstellten Java-Package "JGameGrid" (in [\[Plu01\]](#page-31-1)) erstellt werden kann.

# <span id="page-3-1"></span>**2 Das Spielfeld**

Das Spielfeld der Breite b und der Höhe h besteht aus  $b \cdot h$  Zellen, welche jeweils ein Individuum (abgeleitet aus der Klasse Actor) enthalten kann. Hier formt sich ein erstes prinzipielles Problem: Schwärme halten sich selten immer am gleich Ort auf (mit Ausnahme gewisser Fischschwärme, die sich vor Fressfeinden schützen); die Individuen würden mit hoher Wahrscheinlichkeit das Spielfeld sehr schnell verlassen. Natürlich könnte man eine avoidance-Strategie für die einzelnen Akteure einführen, welche sie vor einer Randberührung schützt. Nur wäre dies ein relativ unnatürliches setting, vergleichbar mit einem viel zu kleinen Aquarium. Idealerweise sollte das Spielfeld unbegrenzt, aber zugleich vom Benutzer überall einsehbar sein.

Dies lässt sich durch einen topologischen Trick erreichen:

Verlässt ein Akteur das Spielfeld gegen oben  $(y < 0)$  so betritt er es wieder von unten:  $y = y + h$ . Für das Verlassen des Spielfeldes gegen unten, links, rechts gilt analog:

- links: if  $x < 0$  then  $x = x + b$
- rechts: if  $x > b 1$  then  $x = x b$
- oben: if  $y < 0$  then  $y = y + h$
- unten: if  $x > h 1$  then  $y = y h$

Topologisch wird der linke und der rechte Rand sowie der obere und der untere Rand

zusammengeklebt: man betrachte die Kleberelation  $\rho$  auf der Spielfläche X:

$$
X := [0, h-1] \times [0, b-1]
$$
  
\n
$$
\rho \subseteq X^2 : (x_1, x_2)\rho(x_3, x_4) \iff (x_1, 0)\rho(x_1, h-1) \text{ oder } (0, x_2)\rho(b-1, x_2)
$$
  
\n
$$
Y := X/\rho
$$

 $f: X \to \partial Y$  ist ein Homöomorphismus: das (nicht diskretisierte) Spielfeld ist homöomorph zur Oberfläche des Torus  $Y$  (Abbildung [1\)](#page-4-0). Für die Simulation ist vor allem wichtig, dass die Torus-Oberfläche eine orientierte und geschlossene Fläche ist.

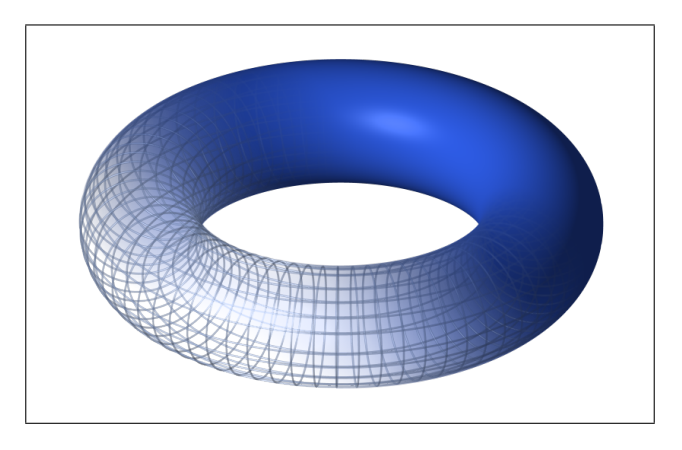

<span id="page-4-0"></span>*Abb. 1: Torus*

Da für die Simulation die Entfernungen zwischen den Akteuren eine Rolle spielt, ergibt sich hier ein Problem: wie Abbildung [2](#page-5-0) zeigt, liefert die direkte Verbindungslinie zwischen zwei Punkten  $P(x_1, x_2)$  und  $Q(x_3, x_4)$  nicht immer die kürzeste Entfernung! Soll sich ein Akteur auf einen anderen Akteur zubewegen, muss zuerst getestet werden, in welcher Richtung die kürzeste Entfernung liegt. Dafür müssen die Entfernungen von  $P(x_1, x_2)$  zu folgenden Punkten bestimmt werden:  $(x_3, x_4)$ ,  $(x_3 + b, x_4)$ ,  $(x_3$  $b, x_4$ ,  $(x_3, x_4+h)$ ,  $(x_3, x_4-h)$ ,  $(x_3-b, x_4-h)$ ,  $(x_3-b, x_4+h)$ ,  $(x_3+b, x_4+h)$ ,  $(x_3+b, x_4-h)$ . Weiter kann man der Abbildung [2](#page-5-0) entnehmen, dass die insgesamt 9 zu berechnenden Entfernungen 9 verschiedenen möglichen Richtungen von P nach Q entsprechen. Es ist klar, dass diese Berechnungen jeweils rechenintensiv sind, und daher nicht von allen Akteuren immer wieder von Neuem durchgeführt werden sollten.

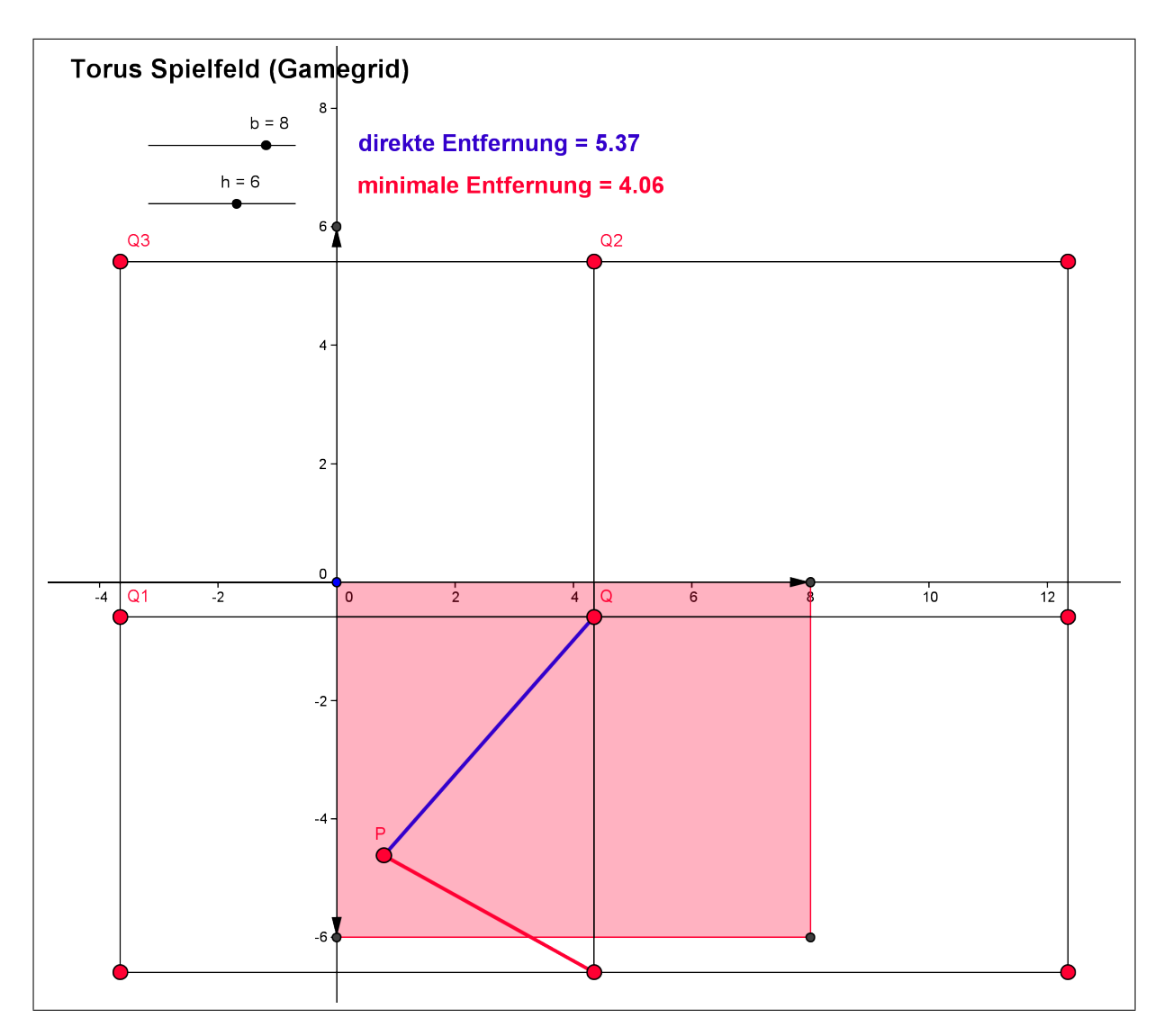

<span id="page-5-0"></span>*Abb. 2: Entfernung zweier Punkte*

# <span id="page-6-0"></span>**3 Schwarmverhalten**

Der Informatiker und Animationsspezialist Craig W. Reynolds hat bereits 1986 Modelle entwickelt um Schwarmverhalten zu simulieren (siehe [\[Rey01\]](#page-31-2)). Reynolds vertritt die Auffassung, dass Schwarmverhalten aus zum Teil widersprüchlichen Anforderungen entsteht: einerseits möchte der Akteur seinen Nachbarn nahe sein, andererseits möchte er natürlich Kollisionen vermeiden. Reynolds leitete aus diesen Anforderungen drei prinzipielle Regeln ab:

- Collision Avoidance (separation, Kollisionsvermeidung)
- Velocity Matching (alignment, Flugverhalten angleichen)
- Flock Centering (cohesion, Zusammenhalten)

Da diese Regeln sich zum Teil widersprechen, gibt es zwei Möglichkeiten dies algorithmisch umzusetzen: entweder man entwickelt eine Entscheidungsfunktion  $f$ (Parameter Akteur, Nachbarn) welche die für den momentanen Zeitpunkt für einen bestimmten Akteur wichtigste Regel auswählt, oder man arbeitet mit einer Gewichtungsfunktion g(Parameter Akteur, Nachbarn), welche aus allen drei Regeln einen gewichteten Mittelwert für die Beschleunigung errechnet. Reynolds hat mir der zweiten Methode bessere Erfahrungen gemacht. 1995 konkretisierte Reynolds die drei Regeln indem er jeweils ein konkretes Lenkungsverhalten (steering behavior) beschrieb. Er benannte sie auch um: Separation anstatt Collision Avoidance, Alignment anstatt Velocity Matching und Cohesion anstatt Flock centering.

Hier eine kurze Beschreibung der drei Lenkungsverhalten:

## <span id="page-6-1"></span>**3.1 Separation**

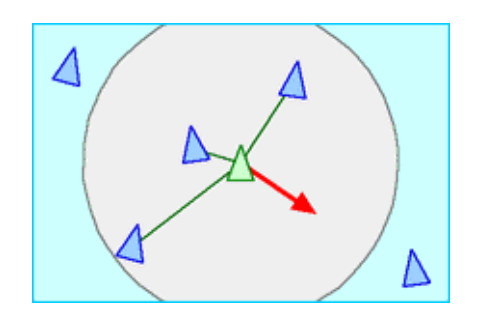

Das separation-steering entsteht durch den Drang einen gewissen Abstand zu den Nachbarn zu halten, um mögliche Kollisionen zu vermeiden. Die Abbildung [3](#page-6-2) zeigt, dass der Beschleunigungsvektor des Akteurs entgegengesetzt zum Vektor der Summe der Positionsvektoren der Nachbarn im Bezugssystem des Akteurs steht. Der Betrag des Beschleunigungsvek-

<span id="page-6-2"></span>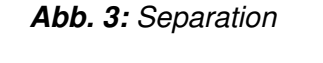

tors wird durch die Gewichtungsfunktion q bestimmt.

### <span id="page-7-0"></span>**3.2 Alignment**

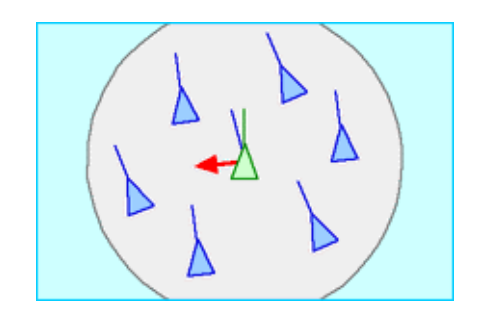

Das alignment-steering hat zum Ziel, die Geschwindigkeit und Richtung an die Bewegung der Nachbarn anzugleichen. Die Abbildung [4](#page-7-3) zeigt, dass die Richtung des Beschleunigungsvektor des Akteurs aus der Differenz des Geschwindigkeitsvektors des Akteurs und des Mittelwert-Vektors der Geschwindigkeitsvektoren der Nachbarn gebildet wird. Der Betrag des Beschleuni-

<span id="page-7-3"></span>*Abb. 4: Alignment*

gungsvektors wird durch die Gewichtungsfunktion  $q$  festgelegt.

## <span id="page-7-1"></span>**3.3 Cohesion**

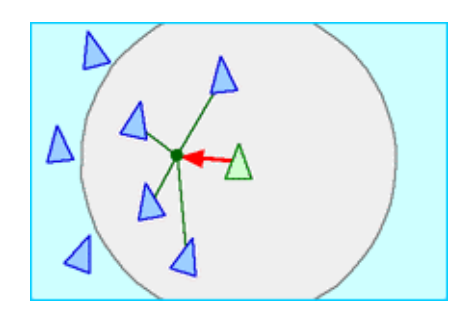

<span id="page-7-4"></span>*Abb. 5: Cohesion*

Das cohesion-steering hat zum Ziel, den Schwarm zusammenzuhalten und lässt den Akteur möglichst nahe beim Nachbarn bleiben: der Akteur strebt zu seinen Nachbarn hin. Die Abbildung [5](#page-7-4) zeigt, dass die Richtung des Beschleunigungsvektor des Akteurs in Richtung des gemeinsamen Schwerpunkts der Punktmassen der Nachbarn zeigt. Als Näherung können aber auch ein-

fach die Positionsvektoren der Nachbarn gemittelt werden. Der Betrag des Beschleunigungsvektors wird auch hier durch die Gewichtungsfunktion g festgelegt.

## <span id="page-7-2"></span>**3.4 Ausseneinflüsse**

Bis anhin haben wir überhaupt keine Ausseneinflüsse: durch die Wahl der Torus-Oberfläche als Simulationsfläche gibt es keine Begrenzung! Es ist zu erwarten, dass die Akteure sich mit der Zeit zu einem stabilen Schwarm formen, welcher sich dann mit konstanter Geschwindigkeit in irgendeine Richtung bewegt, welche durch die Anfangspositionen und Anfangsgeschwindigkeiten der Akteure bestimmt ist. Dies hört sich nicht sehr spannend an! Als Störquelle könnte eine Klasse "Raubvogel" dienen, deren Instanzen auf den nächsten Vogel zuflögen - die Vögel würden natürlich die Raubvögel meiden.

# <span id="page-8-0"></span>**4 Aspekte der Umsetzung in Java**

Die beiden Hauptklassen sind Bird (abgeleitet von Actor) und Raptor (abgeleitet von Actor). Die Instanzen von Bird und Raptor werden im Konstruktor der Klasse Sim-Flock ("Simulation of a flock of birds", abgeleitet von GameGrid") erzeugt. Beide Klassen funktionieren auf ganz ähnliche Weise wie die Klasse body aus newton.java. Der Hauptunterschied liegt darin, dass die Beträge der Geschwindigkeitsvektoren jeweils konstant sind: die Aktoren führen ausschliesslich Richtungsänderungen durch. Das Verhalten von Vogel/Raubvogel wird jeweils durch die Methode "GGVector setAcceleration()" bestimmt. Mit einer Vielzahl von Variablen, welche alle im Kopf der Klasse SimFlock stehen, lässt sich dieses Verhalten beeinflussen.

# <span id="page-8-1"></span>**4.1 Variablen zur Spielsteuerung**

- nh, nw : Höhe (Height) und Breite (Width) des Spielfeldes
- nb, nr : Anzahl Vögel (birds) und Anzahl Raubvögel (raptors) Bis zu etwa 300 birds bleibt die Animation auf meinem T400 (Dualcore 2.6 GHz) mit Windows 7 Professional flüssig.
- rseed: Eine Seed-Variable für den Zufallsgenerator, um die Animationen reproduzierbar zu machen.
- drawTrace: Die Flugbahn von den Aktoren zeichen: ein- oder ausschalten.
- timeFactor: Spiel beschleunigen: timeFactor ist das  $\Delta t$  in den Bewegungsgleichungen der Methode act().

# <span id="page-8-2"></span>**4.2 Verhaltenssteuerung der Klasse Bird**

- vbird : Betrag des Geschwindigkeitsvektors von Bird (zB. vbird = 1)
- rob : Radius of observation: Der Vogel erkennt Akteure nur, wenn sie nicht weiter als rob von ihm entfernt sind  $(zB. rob = 50)$
- rcrit : Critical Radius: Nachbarvögel, welche näher als rcrit sind, sind dem Vogel zu nahe und er möchte ihnen ausweichen (zB. rcrit = 20)
- cohesionFactor : Mass für die Stärke des Wunsches nach Nähe zu anderen Vögeln innerhalb rob und ausserhalb rcrit (zB. cohesionFactor = 0.001)
- separationFactor : Mass für die Stärke des Wunsches nach grösserer Distanz zu anderen Vögeln innerhalb rcrit (zB. separationFactor = 0.05)
- alignmentFactor : Mass für die Stärke des Wunsches nach gleicher Flugrichtung im Bezug auf andere Vögel innerhalb rob (zB. alignmentFactor = 0.05)
- escapeFactor : Mass für die Stärke des Wunsches nach grösserer Distanz im Bezug auf andere Raubvögel innerhalb rob (zB. escapeFactor = 0.001). Befindet sich ein Raubvogel innerhalb rob, so möchte der Vogel ausschliesslich flüchten: die anderen Wünsche haben keine Bedeutung mehr.

# <span id="page-9-0"></span>**4.3 Verhaltenssteuerung der Klasse Raptor**

- vraptor : Betrag des Geschwindigkeitsvektors von Raptor (zB. vraptor = 1.1)
- ror : Radius of observation: Der Raubvogel erkennt Akteure nur, wenn sie nicht weiter als ror von ihm entfernt sind  $(zB. ror = rom = diagonal)$  des Spielfeldes)
- aggressionFactor : Mass für die Stärke des Wunsches nach geringerer Distanz im Bezug auf den nächsten Vogel innerhalb ror (zB. aggressionFactor = 0.001). Der Raubvogel stürzt sich auf den nächsten Vogel innerhalb seiner Sichtweite ror.

## <span id="page-9-1"></span>**4.4 Verhalten im Detail**

### <span id="page-9-2"></span>**4.4.1 Bewegungsgleichungen**

Die Gleichungen wurden der Methode act() der Klasse body von Newton.java entnommen und angepasst.

$$
\vec{a} = \text{getAcceleration()}
$$
\n
$$
\vec{v} = \vec{v} + \vec{a} \cdot \Delta t
$$
\n
$$
\vec{v} = \frac{\vec{v}}{|\vec{v}|} \cdot \vec{v_{actor}} \quad \text{mit } \vec{v_{actor}} = \text{konstant}
$$
\n
$$
\vec{s} = \vec{s} + \vec{v} \cdot \Delta t
$$
\n
$$
\vec{s} = \text{toTorusPosition}(\vec{s})
$$
\n*location* = \text{toLocation}(\vec{s})

### <span id="page-10-0"></span>**4.4.2 Separation**

So wird die Beschleunigung  $accSeparation$  durch Separation für den Vogel i berechnet:

$$
\vec{r}_j = \text{getPositionVecDiffOnTorusBird(Bird } j) \text{ für } i \neq j
$$
\n
$$
\vec{w} = \sum_{\substack{|r_j^*| \le r_{crit} \\ \vec{w} = \vec{w} \cdot (\text{Anzahl summarize } r_j)^{-1}}} r_j
$$
\n
$$
\overrightarrow{accSeparation} = \vec{w} \cdot \text{separationFactor}
$$

## <span id="page-10-1"></span>**4.4.3 Alignment**

So wird die Beschleunigung  $accAlignment$  durch Alignment für den Vogel i berechnet:

$$
\vec{r}_j = \text{getPositionVecDiffOnTorusBird(Bird } j) \text{ für } i \neq j
$$
\n
$$
\vec{v}_j = \text{velocity(Bird } j) \text{ für } i \neq j
$$
\n
$$
\vec{w} = \sum_{|\vec{r_j}| \leq r_{rob}} v_j
$$
\n
$$
\vec{w} = \vec{w} \cdot (\text{Anzahl summarize } v_j)^{-1}
$$
\n
$$
\vec{w} = \vec{v}_i - \vec{w}
$$
\n
$$
\text{accAlignment} = -\vec{w} \cdot \text{alignment Factor}
$$

### <span id="page-11-0"></span>**4.4.4 Cohesion**

So wird die Beschleunigung accCohesion durch Cohesion für den Vogel i berechnet:

$$
\vec{r}_j = \text{getPositionVecDiffOnTorusBird(Bird } j) \text{ für } i \neq j
$$
\n
$$
\vec{w} = \sum_{r_{crit} < |\vec{r_j}| \leq r_{rob}} r_j
$$
\n
$$
\vec{w} = \vec{w} \cdot (\text{Anzahl summarize } r_j)^{-1}
$$
\n
$$
\vec{accCohesion} = -\vec{w} \cdot \text{cohesionFactor}
$$

#### <span id="page-11-1"></span>**4.4.5 Aggression**

Aggression ist ein Verhalten der Raubvögel (Klasse Raptor) und wird für den Raubvogel  $i$  so berechnet:

$$
\vec{r_j} = \text{getPositionVecDiffOnTorusBird(Bird } j)
$$
\n
$$
\vec{w} = \min_{|\vec{r_j}| \leq r_{ror}} r_j
$$
\n
$$
\overrightarrow{accAggression} = -\vec{w} \cdot \text{aggressionFactor}
$$

#### <span id="page-11-2"></span>**4.4.6 Escape**

Escape ist ein Verhalten der Vögel (Klasse bird), die vor einem Raubvogel fliehen und wird für den Vogel  $i$  so berechnet:

$$
\vec{r_j} = \text{getPositionVecDiffOnTorusBird(Raptor } j)
$$
\n
$$
\vec{w} = \sum_{|\vec{r_j}| \leq r_{rob}} r_j
$$
\n
$$
\vec{w} = \vec{w} \cdot (\text{Anzahl summarize } r_j)^{-1}
$$
\n
$$
\overrightarrow{accEscape} = \vec{w} \cdot escapeFactor
$$

#### <span id="page-11-3"></span>**4.4.7 getAcceleration**

Für die Raubvögel ist Berechnung der Beschleunigung acceleration sehr einfach:

 $\overrightarrow{acceleration} = \overrightarrow{accAggression}$ 

Für die Vögel macht man für die Berechnung der Beschleunigung acceleration eine Fallunterscheidung:

 $\overrightarrow{acceleration}$  =  $\overrightarrow{accEscape},$  falls Raptor in Reichweite  $\overrightarrow{accCohesion} + \overrightarrow{accSeparation} + \overrightarrow{accAlignment}$ , sonst

## <span id="page-12-0"></span>**4.5 Programmiertechnische Unschönheiten**

Die Klassen Raptor und Bird unterscheiden sich nur in wenigen, kleinen Details: z.B. die Methode "setAcceleration", welche das Verhalten von Vögeln, bzw. Raubvögeln bestimmt. Beim Versuch Raptor von Bird abzuleiten, scheiterte ich kläglich: das Problem ist der Aufruf des Konstruktors der Superklasse mit "super(true, "sprites/bird.gif")" im Konstruktor der Klassen. "super.super" existiert in JAVA aus guten Gründen nicht. Man müsste wohl zuerst eine Zwischenklasse "AllBirds" einführen.

In der Klasse Bird existieren die Methoden "getPositionVecDiffOnTorusBird(Bird bird)" und "getPositionVecDiffOnTorusRaptor(Raptor raptor)", welche den nächsten Vektor vom Aktor zu einem Nachbar-Vogel/Raubvogel zurückgeben. Diese Methoden sind identisch, ich sehe aber keine Möglichkeit, eine einzige Methode, welche als Argument die Superklasse Actor verwendet zu schreiben: in Actor wird die Position in einer Variablen vom Typ Location mit Integer-Werten gespeichert, während dem die Methoden mit GGVector und double arbeiten. Ein Typecast in jedem Zyklus würde zu einem Genauigkeitsverlust führen.

Solche Anpassungen überlasse ich gerne Personen, die sich mit der Java-Programmierung wirklich auskennen.

# <span id="page-12-1"></span>**5 Beobachtungen - interessante Simulationen**

Alle diese Simulationen lassen sich exakt replizieren - zumindest auf einer ähnlichen Hardware, welche mit identischer Implementierung vom Typ double funktioniert. Bedingung dafür ist aber, dass für die Zufallsvariable rand im Konstruktor der Klasse SimFlock der Seed gesetzt wird: "Random rand = new Random(rseed); " und nicht  $\Box$ Random rand = new Random()".

Alle Simulationen basieren auf folgenden Variablen-Werten:

- Spiel:  $(nh = 600; nw = 1000; nb = 100; nr = 0; rseed = 123; timeFactor = 4)$
- Bird: (vbird = 1; rob = 50; rcrit =  $20$ )
- Bird: (cohesionFactor =  $0.001$ ; separationFactor =  $0.05$ ; alignmentFactor =  $0.05$ )
- Bird: (escapeFactor =  $0.001$ )
- Raptor: (vraptor = 1.1; ror = rom; aggression Factor =  $0.001$ )

Geänderte Variable werden jeweils aufgeführt.

# <span id="page-13-0"></span>**5.1 Simulationen ohne Raubvögel**

### <span id="page-13-1"></span>**5.1.1 Schwarm 1**

Dies ist auf Dauer ein Schwarm, welcher sich immer wieder in Teilschwärme auflöst. Die Aktoren sind sehr agil und wirken nervös. Änderungen an den Variablen-Werten im Bezug auf den Grundzustand:

• (keine Änderung)

### <span id="page-13-2"></span>**5.1.2 Schwarm 2**

Gewusel! Es kommt nur kurzfristig zur Schwarmbildung. Die Schwärme lösen sich sofort wieder auf. Änderungen an den Variablen-Werten im Bezug auf den Grundzustand:

• Bird: (alignment Factor =  $0$ )

## <span id="page-13-3"></span>**5.1.3 Schwarm 3**

Die Aktoren haben eine gemeinsame stabile Richtung, keine echte Schwarmbildung. Änderungen an den Variablen-Werten im Bezug auf den Grundzustand:

• Bird: (cohesion Factor =  $0$ )

### <span id="page-13-4"></span>**5.1.4 Schwarm 4**

Die Aktoren sind auf kleinstem Raum zusammengedrängt haben eine gemeinsame stabile Richtung. Änderungen an den Variablen-Werten im Bezug auf den Grundzustand:

• Bird: (separation Factor =  $0$ )

### <span id="page-14-0"></span>**5.1.5 Schwarm 5**

Dies ist auf Dauer ein kompakter aber wenig richtungsstabiler Schwarm mit grossen Abständen zwischen den Aktoren. Änderungen an den Variablen-Werten im Bezug auf den Grundzustand:

- Bird: (rob =  $100$ ; rcrit =  $25$ )
- Bird: (separationFactor =  $0.5$ ; alignmentFactor =  $0.3$ )

### <span id="page-14-1"></span>**5.1.6 Schwarm 6**

Dies ist auf Dauer ein kohärenter und relativ richtungsstabiler Schwarm mit grossen Abständen zwischen den Aktoren. Änderungen an den Variablen-Werten im Bezug auf den Grundzustand:

- Bird: (rob =  $100$ ; rcrit =  $25$ )
- Bird: (cohesionFactor =  $0.0001$ ; separationFactor = 0.5; alignmentFactor = 0.3)

# <span id="page-14-2"></span>**5.2 Simulationen mit Raubvögeln**

### <span id="page-14-3"></span>**5.2.1 Die Jäger formieren sich**

Eine interessante Beobachtung: obwohl die Raubvögel untereinander unsichtbar sind, wählen sie auf Dauer denselben Vogel als Ziel! Sie haben dann alle die exakt gleiche Position und bewegen sich hinter dem Vogel auf einer Kreisbahn. Auch ein traversierender Schwarm stört ihre Bahn dann nicht mehr!

Änderungen an den Variablen-Werten im Bezug auf den Grundzustand:

 $\bullet$  Spiel: (nr=10)

# <span id="page-14-4"></span>**6 Listing**

Die Datei "SimFlock.java" kann auch von der Webseite heruntergeladen werden ([\[MarS02\]](#page-31-3)).

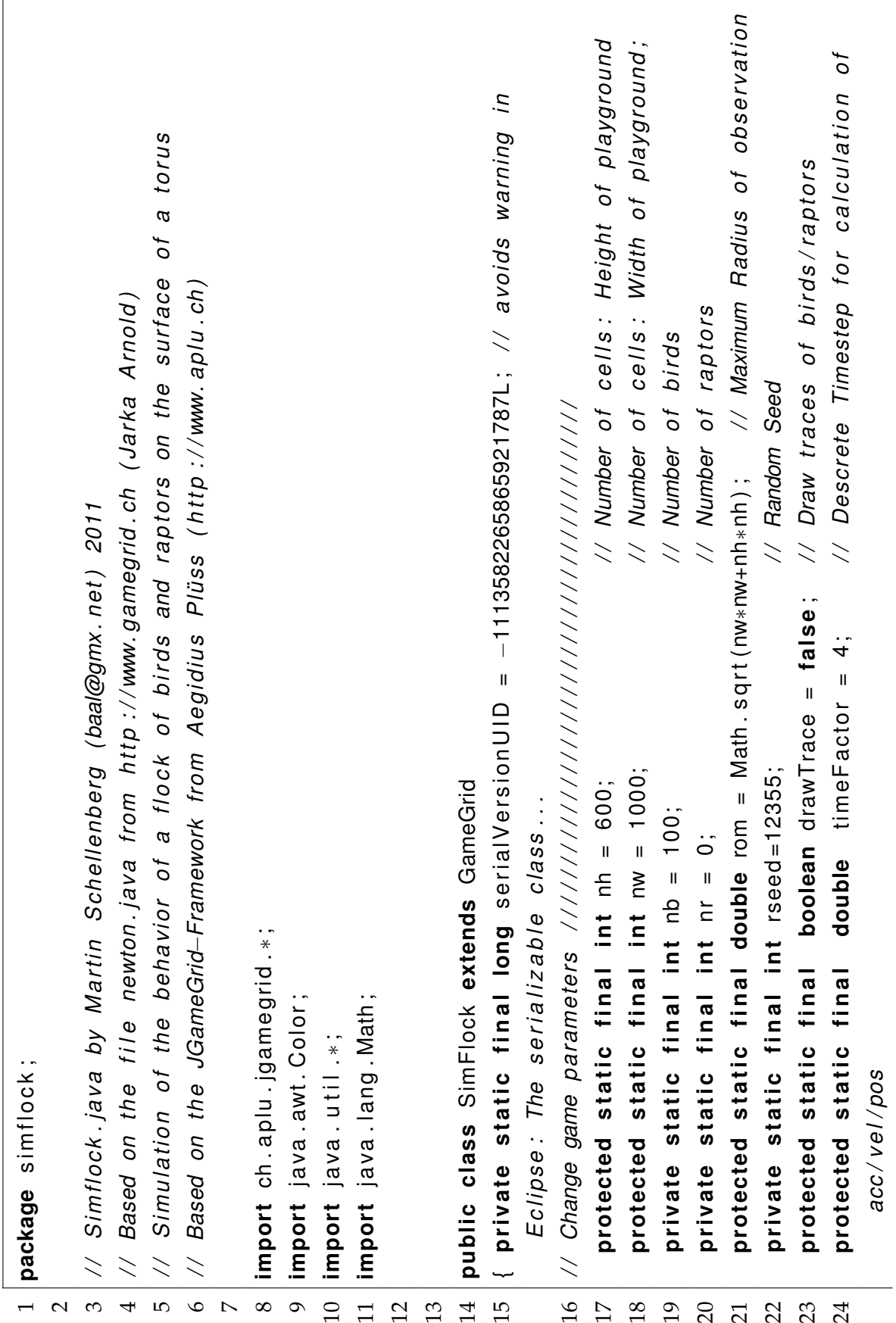

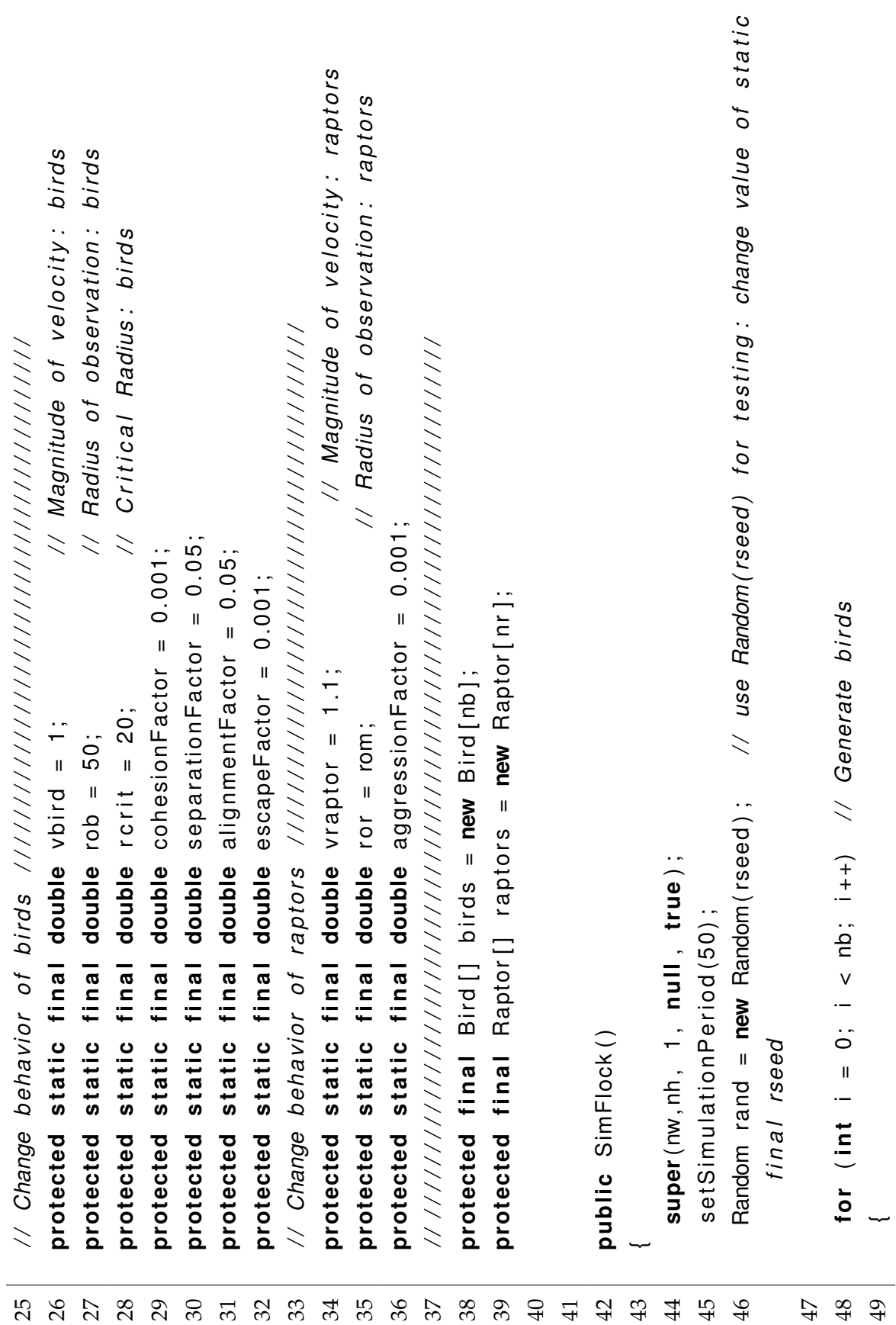

```
60 addActo r ( r a pt o r s [ i ] , new L o c at i o n ( rand . n e x t I n t (nw ) , rand . n e x t I n t ( nh ) ) ) ;
                                                                                                                                                                                                                                                                                                                                                                                                                                 addActor(raptors[i], new Location(rand.nextInt(nw), rand.nextInt(nh));
                                                                                                                                   53 addActo r ( b i r d s [ i ] , new L o c at i o n ( rand . n e x t I n t (nw ) , rand . n e x t I n t ( nh ) ) ) ;
                                                                                                                            addActor(birds[i], new Location(rand.nextlnt(nw), rand.nextlnt(nh));
                                                                                                                                                                                                                                                                                                                                                                                                                                                                                                                                                                                                                                                                                                                                                                                                                                                                                                                                                            / / / / / / / / / / / / / / / / / / / / / / / / / / / / / / / / / / / / / / / / / / / / / / / / / / / / / / /
                                                                                                                                                                                                                                                                                                                                                                                                                                                                                                                                                                                                                                                                                                                                                                                                                                                                                                                                                  GGVector startVelocity = new GGVector(vraptor, 0);
                                                                                                                                                                                                                                                                                                          57 GGVector startVelocity = new GGVector ( v raptor ( 0 );
      50 GGVector s t a r t V e l o c i t y = new GGVector ( v b i r d , 0 ) ;
GGVector startVelocity = new GGVector(vbird, 0);
                                                                                                                                                                                                                      55 \begin{bmatrix} 1 & 0 & 0 \\ 0 & 1 & 0 \\ 0 & 0 & 0 \end{bmatrix} i \leq n \cdot i, \Rightarrow 1 i \leq n \cdot j, \leq n i \leq n and \leq n if d c
                                                                                                                                                                                                                                                                                                                                                                                                                                                                                                                                                                                                                                                                                                                                                                                                                                                                                                           71 / / / / / / / / / / / / / / / / / / / / / / / / / / / / / / / / / / / / / / CLASS B i r d
                                                51 \parallel start\verb|Veloc|its rotate (rand . nextlnt (360) ;
                                                                                                                                                                                                                                                                                                                                                    58 \parallel start\verb|Veloc|istic(rand.nexillnt(360));startVelocity.rotate(rand.nextlnt(360));
                                        startVelocity.rotate(rand.nextlnt(360);
                                                                                                                                                                                                                                                                                                                                                                                             59 r a pt o r s [ i ] = new Rapto r ( s t a r t V e l o c i t y ) ;
                                                                                                                                                                                                                                                                                                                                                                                        raptors [i] = new Raptor (start Velocity);
                                                                                         52 b i r d s [ i ] = new B i r d ( s t a r t V e l o c i t y ) ;
                                                                              birds[i] = new Bird(starVelocity);65 public s t a t i c void main ( S t r i n g [ ] a rgs )
                                                                                                                                                                                                                                                                                                                                                                                                                                                                                                                                                                                                                                                   public static void main (String [] args)
                                                                                                                                                                                                                                                                                                                                                                                                                                                                                                                                                                                                                                                                                                                                                                                                                                                                                                                                                                                                                                               73 class B i r d extends A cto r
                                                                                                                                                                                                                                                                                                                                                                                                                                                                                                                                                                                                                                                                                                                                                                                                                                                                                                                                                                                                                                         class Bird extends Actor
                                                                                                                                                                                                                                                                                                                                                                                                                                                                                                                                                                                                                                                                                                                                           67 new SimFlock ( ) ;
                                                                                                                                                                                                                                                                                                                                                                                                                                                                                                                                                                                                                                                                                                                                   new SimFlock();
                                                                                                                                                                                                                                                                                                                                                                                                                                                                                                                   show ();
                                                                                                                                                                                                                                                                                                                                                                                                                                                                                                                          62 show ();
                                                                                                                                                                             54<br>55 f<br>56 {
                                                                                                                                                                                                                                                                                                                                                                                                                                                                                                                                                                                                                                                                                                                                                                                                                                                                                                                                                                                                72<br>73
                                                                                                                                                                                                                                                                                                                                                                                                                                                                                                                                                                                                                                                                                                                                                                                                                                                                                                           \frac{1}{\sqrt{2}}\overline{74}65
                                                                                                                                                                                                                                                                                                                                                                                                                                                                                                                                                                                                                                                                                                                                                                              68 }
                                                                                                                                                                                                                                                                                                                                                                                                                                                                                                                                                                                                                                                                                                                                                                                                                           69 }
                                                                                                                                                                                                                                                                                                                                                                                      59
                                                                                                                                                                                                                                                                                                                                                                                                                                 6062
                                                                                                                                                                                                                                                                                                                                                                                                                                                                                                                                                               63 }
                                                                                                                                                                                                                                                                                                                                                                                                                                                                                                                                                                                                          64
                                                                                                                                                                                                                                                                                                                                                                                                                                                                                                                                                                                                                                                                                              66 {
                                                                                                                                                                                                                                                                                                                                                                                                                                                                                                                                                                                                                                                                                                                                       67
                                                                                                                                                                                                                                                                                                                                                                                                                                                                                                                                                                                                                                                                                                                                                                                                                                                                  70
 50
                                       \overline{51}61
```

```
93 set Direction ( Math .toDegrees ( start Velociion ( ) ) ;
                                                                                                                                                                                                                                                                                                                                                                                                                                                                                                                                                                                                                                                                                   setDirection (Math.toDegrees (startVelocity.getDirection());
       75 p ri v a t e L o c at i o n o l d L o c at i o n = new L o c at i o n (−1, −1) ;
private Location old Location = new Location (-1, -1);
                                                                                                                                                                                                                                                                                                                                                                                                                                                                                                                                                                                                                                                     92 position \frac{1}{2} at \frac{1}{2} of \frac{1}{2} or \frac{1}{2} of \frac{1}{2} or \frac{1}{2} or \frac{1}{2} or \frac{1}{2} or \frac{1}{2} or \frac{1}{2} or \frac{1}{2} or \frac{1}{2} or \frac{1}{2} or \frac{1}{2} or \frac{1}{2} or \frac{1}{2} or
                                                                                                                                                                                                                                                                                                                                                                                                                                                                                                                                                                                                                                              position = toPosition(getLocationStationStart());
                                                                                                                                                                                                                                                                                                                                                                                                                                                                                                                                                                                                                                                                                                                                                                                                                                                                                                                     99 return new GGVector ( location .x, location .y );
                                                                                                                                                                                                                                                                                                                                                                                                                                                                                                                                                                                                                                                                                                                                                                                                                                            97 p ri v a t e GGVector t o P o s i t i o n ( L o c at i o n l o c a t i o n )
                                                                                                                                                                                                                                                                                                                                                                                                                                                                                                                                                                                                                                                                                                                                                                                                                                                                                                                return new GGVector(location.x, location.y);
                                                                                                                                                                                                                                                                                                                                                                                                                                                                                                                                                                                                                                                                                                                                                                                                                                        private GGVector to Position (Location location)
                                                                                                                                                                                                                                                                                                                                                                             super(true,"sprites/bird.gif"); //NEU MarS
                                                                                                                                                                                                                                                                                                                                                                                    85 super( true , " s p r i t e s / b i r d . g i f " ) ; / / NEU MarS
                                                                                                                                                                                                                                                                                                                                                                                                                         86 t hi s . s t a r t V e l o c i t y = s t a r t V e l o c i t y ;
                                                                                                                                                                                                                                                                                                                                                                                                                                                                                                                                                                                                                                                                                                                         old<br>Location.x = -1; old<br>Location.y = -1;
                                                                                                                                                                                                                                                                                                                                                                                                                   this.startVelocity = startVelocity;
                                                                                                                                                                                                                                                                                                                                                                                                                                                                                                                                                                                                                                                                                                                              94 | oldLocation . x = −1; o ldLocation - y = −1;
                                                                                                                                                                                                                                                                                                           83 public B ird (GGVector s tart v e local o context and set of \theta )
                                                                                                                                                                                                                                                                                                    public Bird (GGVector startVelocity)
                                                                                                                                                                                                                                                                                                                                                                                                                                                              87 t hi s . v e l o c i t y = s t a r t V e l o c i t y ;
                                                                                                                                                                                                                                                                                                                                                                                                                                                       this.velocity=startVelocity
                                           76 p ri v a t e GGVector s t a r t V e l o c i t y ;
                                                                                                                                                                                                                                  81 p ri v a t e boolean bo rde rC rossed ;
                                                                                                                                                                                                                               borderCrossed;
                                     private GGVector startVelocity;
                                                                                                                                                                                             80 p ri v a t e GGVector a c c e l e r a t i o n ;
                                                                                                                                                                                      private GGVector acceleration;
                                                                                77 public L o c at i o n l o c a t i o n ;
                                                                                                                    78 public GGVector p o s i t i o n ;
                                                                                                                                                         79 publication v e lote v e lote v e la parte de la parte de la parte de la parte de la parte de la parte de la
                                                                                                                                                 GGVector velocity;
                                                                           Location location;
                                                                                                             GGVector position;
                                                                                                                                                                                                                                                                                                                                                                                                                                                                                                                                                                            90 public void r e s et ( )
                                                                                                                                                                                                                                                                                                                                                                                                                                                                                                                                                                      public void reset()
                                                                                                                                                                                                                              private boolean
                                                                           public
                                                                                                               public
                                                                                                                                                    public
 75
                                878882
                                                                                                                                                                                                                                                                                                                                                                                                                                                                                                                                                                        \overline{6}8081
                                                                                                                                                                                                                                                                                                                                         84 {
                                                                                                                                                                                                                                                                                                                                                                             85
                                                                                                                                                                                                                                                                                                                                                                                                                     86
                                                                                                                                                                                                                                                                                                                                                                                                                                                         87
                                                                                                                                                                                                                                                                                                                                                                                                                                                                                            88 }
                                                                                                                                                                                                                                                                                                                                                                                                                                                                                                                                    89
                                                                                                                                                                                                                                                                                                                                                                                                                                                                                                                                                                                                       91 {
                                                                                                                                                                                                                                                                                                                                                                                                                                                                                                                                                                                                                                                92
                                                                                                                                                                                                                                                                                                                                                                                                                                                                                                                                                                                                                                                                                93
                                                                                                                                                                                                                                                                                                                                                                                                                                                                                                                                                                                                                                                                                                                 95 }
                                                                                                                                                                                                                                                                                                                                                                                                                                                                                                                                                                                                                                                                                                                                                                                                    96
                                                                                                                                                                                                                                                                                                                                                                                                                                                                                                                                                                                                                                                                                                                                                                                                                                     97
                                                                                                                                                                                                                                                                                                                                                                                                                                                                                                                                                                                                                                                                                                                                                                                                                                                                            98 {
                                                                                                                                                                                                                                                                                                                                                                                                                                                                                                                                                                                                                                                                                                                                                                                                                                                                                                                99
                                                                                                                                                                                                                                                                                                                                                                                                                                                                                                                                                                                                                                                                                                                                                                                                                                                                                                                                                      100 }
```

```
111 i f ( x>SimFlock . nw−1) { x = x − SimFlock . nw; bo rde rC rossed=t rue ; }
                                                                                                                                                                                                                                                                                                                                                                                                                                                                                                           113 i f ( y>SimFlock . nh−1) { y = y − SimFlock . nh ; bo rde rC rossed=t rue ; }
                                                                                                                                                                                                                                                                                                                                   double x = position(x; double y = position.y; borderCrossed=false;
                                                                                                                                                                                                                                                                                                                                                                                                                                                 if (y < 0) \{y = y + S \text{imFlock} \cdot nh; borderCrossed = true; \}<br>if (y > S \text{imFlock} \cdot nh - 1) \{y = y - S \text{imFlock} \cdot nh; borderCrossed = true; \}if (x > SimFlock.nw-1) \{x = x - SimFlock.nw; borderCrossed=true;}
                                                                                                                                                                                                                                                                                                                                         109 double x= p o s i t i o n . x ; double y= p o s i t i o n . y ; bo rde rC rossed=f al s e ;
                                                                                                                               104 | return new Location((int)(position(vind Location .x),
                                                                                                                        return new \textsf{Location}\left((\textsf{int})(\textsf{position}.x), (\textsf{int})(\textsf{position}.y)\right);110 i f ( x <0) { x = x + SimFlock . nw; bo rde rC rossed=t rue ; }
                                                                                                                                                                                                                                                                                                                                                                                                                                                                  112 i f ( y <0) { y = y + SimFlock . nh ; bo rde rC rossed=t rue ; }
                                                                                                                                                                                                                                                                                                                                                                          if (x<0) {x = x + SimFlock.nw; borderCrossed=true;}
                                                                                                                                                                                                                                                        107 p ri v a t e GGVector t o T o r u sP o s it i o n ( GGVector p o s i t i o n )
                                                                                                                                                                                                                                                   private GGVector toTorusPosition (GGVector position)
                                              102 p ri v a t e L o c at i o n t o L o c at i o n ( GGVector p o s i t i o n )
                                       private Location toLocation (GGVector position)
                                                                                                                                                                                                                                                                                                                                                                                                                                                                                                                                                                                                                                                                             117 public Gude Set Position
                                                                                                                                                                                                                                                                                                                                                                                                                                                                                                                                                                                                                                                                                                                                                                                                                                                                                       122 public Guber g e letter de la partier de la partier de la partier de la partier de la partier de la partier
                                                                                                                                                                                                                                                                                                                                                                                                                                                                                                                                                                                                                                                                        public GGVector getPosition ()
                                                                                                                                                                                                                                                                                                                                                                                                                                                                                                                                                                                                                                                                                                                                                                                                                                                                                  public GGVector getVelocity ()
                                                                                                                                                                                                                                                                                                                                                                                                                                                                                                                                                   114 re tu rn new GGVector ( x , y ) ;
                                                                                                                                                                                                                                                                                                                                                                                                                                                                                                                                           return new GGVector(x,y);
                                                                                                                                                                                                                                                                                                                                                                                                                                                                                                                                                                                                                                                                                                                                                              119 re tu rn p o s i t i o n . clone ( ) ;
                                                                                                                                                                                                                                                                                                                                                                                                                                                                                                                                                                                                                                                                                                                                                                                                                                                                                                                                                                        124 re tu rn v e l o c i t y . clone ( ) ;
                                                                                                                                                                                                                                                                                                                                                                                                                                                                                                                                                                                                                                                                                                                                                         return position.clone();
                                                                                                                                                                                                                                                                                                                                                                                                                                                                                                                                                                                                                                                                                                                                                                                                                                                                                                                                                                     return velocity.clone();
                                       102
                                                                                                                        104
                                                                                                                                                                105 }
                                                                                                                                                                                                                                                   107
                                                                                                                                                                                                                                                                                           108 {
                                                                                                                                                                                                                                                                                                                                                                                                                                                                                                                                               114
                                                                                                                                                                                                                                                                                                                                                                                                                                                                                                                                                                                        115 }
                                                                                                                                                                                                                                                                                                                                                                                                                                                                                                                                                                                                                                116
                                                                                                                                                                                                                                                                                                                                                                                                                                                                                                                                                                                                                                                                        117118 {
                                                                                                                                                                                                                                                                                                                                                                                                                                                                                                                                                                                                                                                                                                                                                       119
                                                                                                                                                                                                                                                                                                                                                                                                                                                                                                                                                                                                                                                                                                                                                                                                                                                                                  122
                                                                                                                                                                                                                                                                                                                                                                                                                                                                                                                                                                                                                                                                                                                                                                                                                                                                                                                          123 {
                                                                                                                                                                                                                                                                                                                                                                                                                                                                                                                                                                                                                                                                                                                                                                                                                                                                                                                                                                   124
                                                                                                                                                                                                                                                                                                                                                                                                                                                                                                                                                                                                                                                                                                                                                                                                                                                                                                                                                                                                           125 }
                                                                                 103 {
                                                                                                                                                                                                          106
                                                                                                                                                                                                                                                                                                                                   109
                                                                                                                                                                                                                                                                                                                                                                            110
                                                                                                                                                                                                                                                                                                                                                                                                                                                             112
                                                                                                                                                                                                                                                                                                                                                                                                                                                                                                       113
                                                                                                                                                                                                                                                                                                                                                                                                                                                                                                                                                                                                                                                                                                                                                                                                 120 }
                                                                                                                                                                                                                                                                                                                                                                                                                                                                                                                                                                                                                                                                                                                                                                                                                                                                                                                                                                                                                                                    126
101
                                                                                                                                                                                                                                                                                                                                                                                                                      111121
```
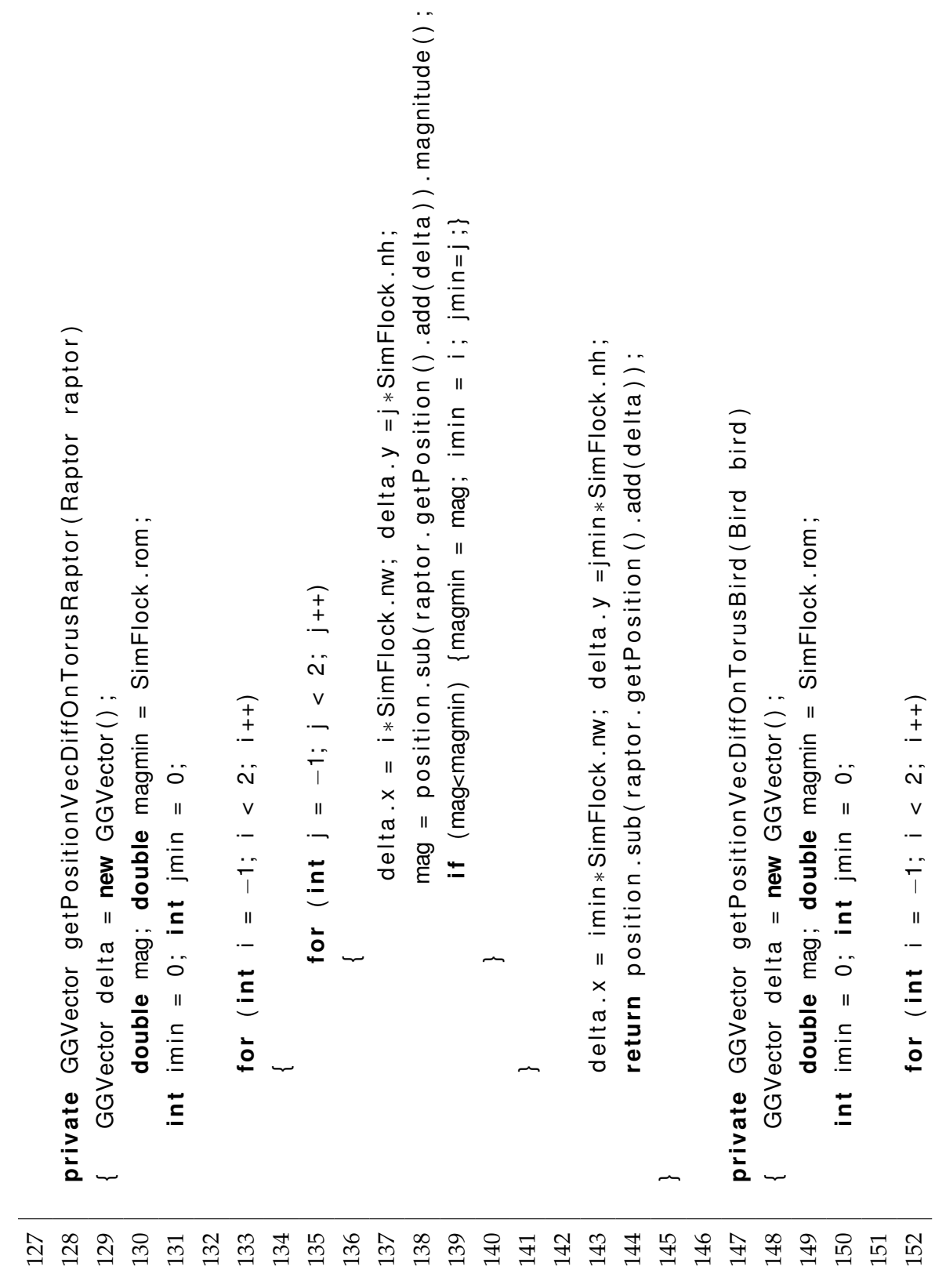

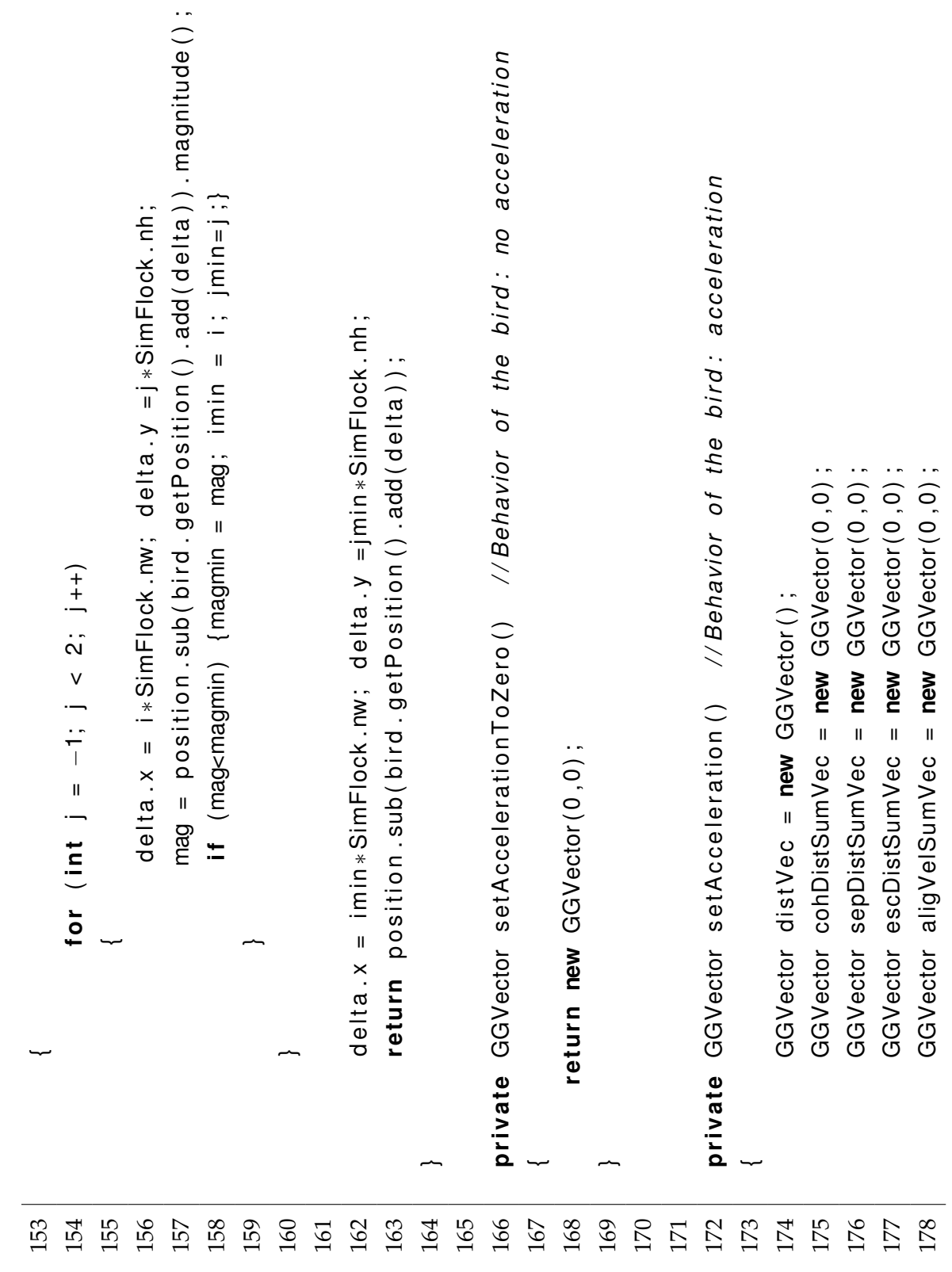

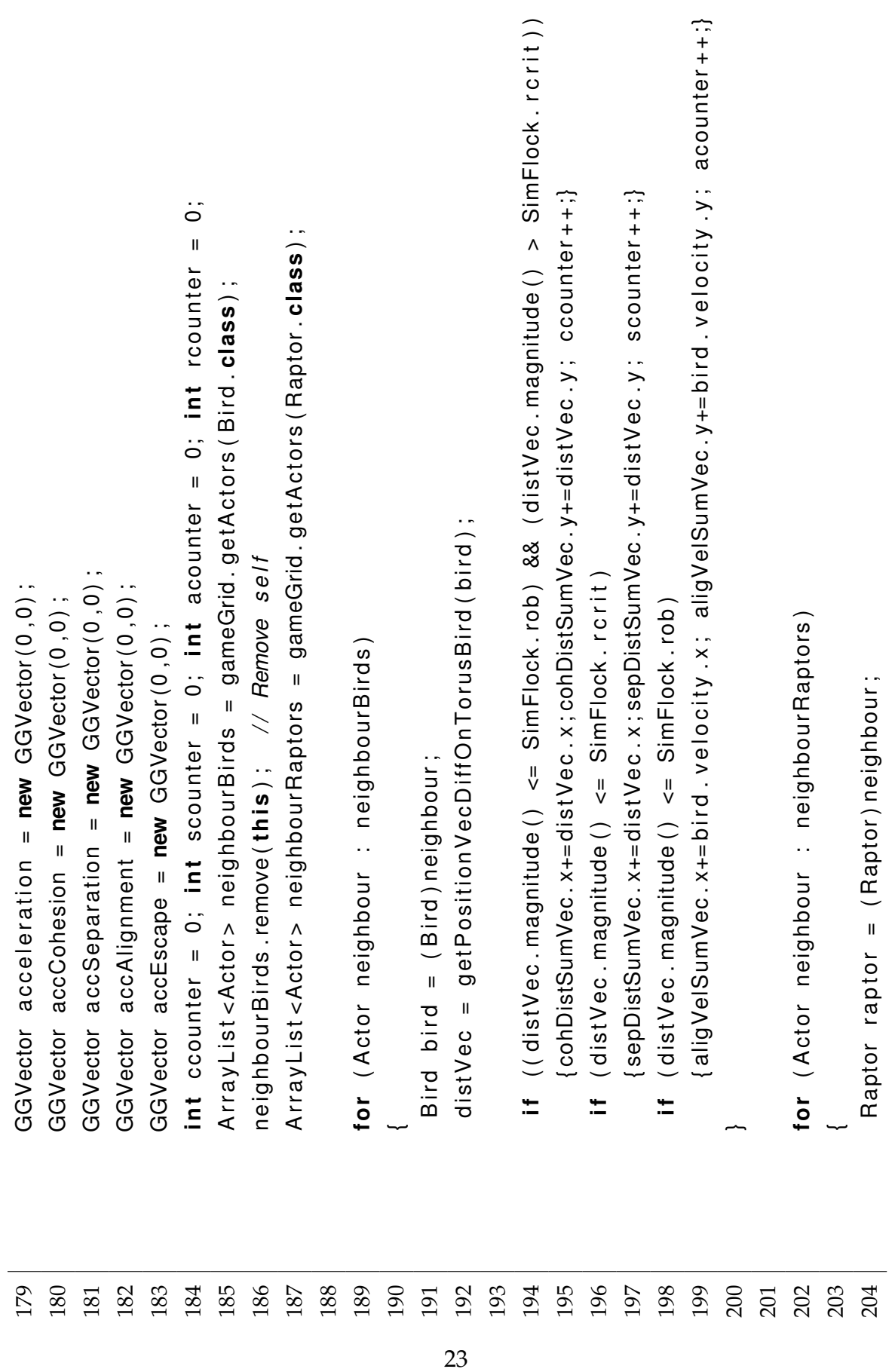

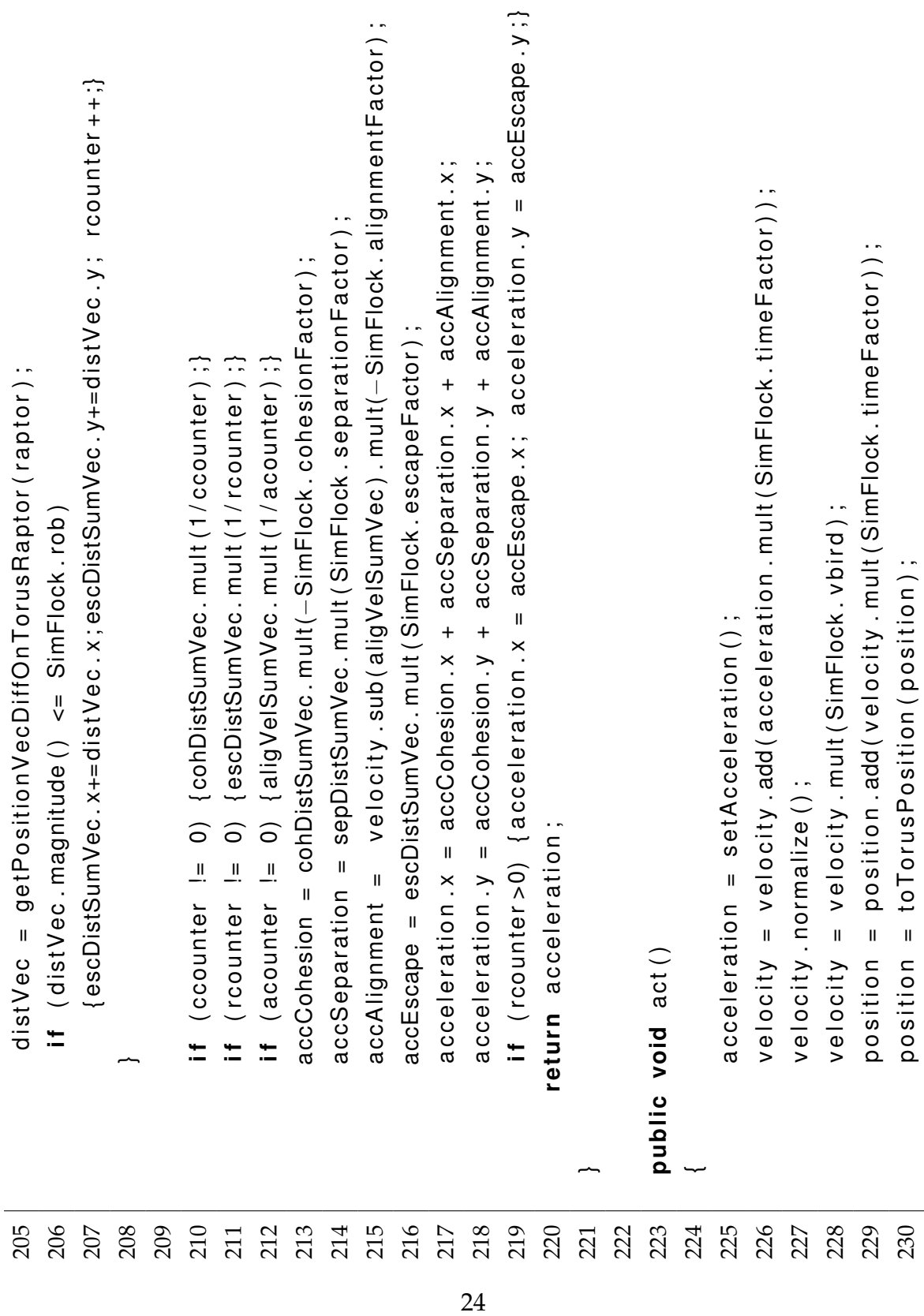

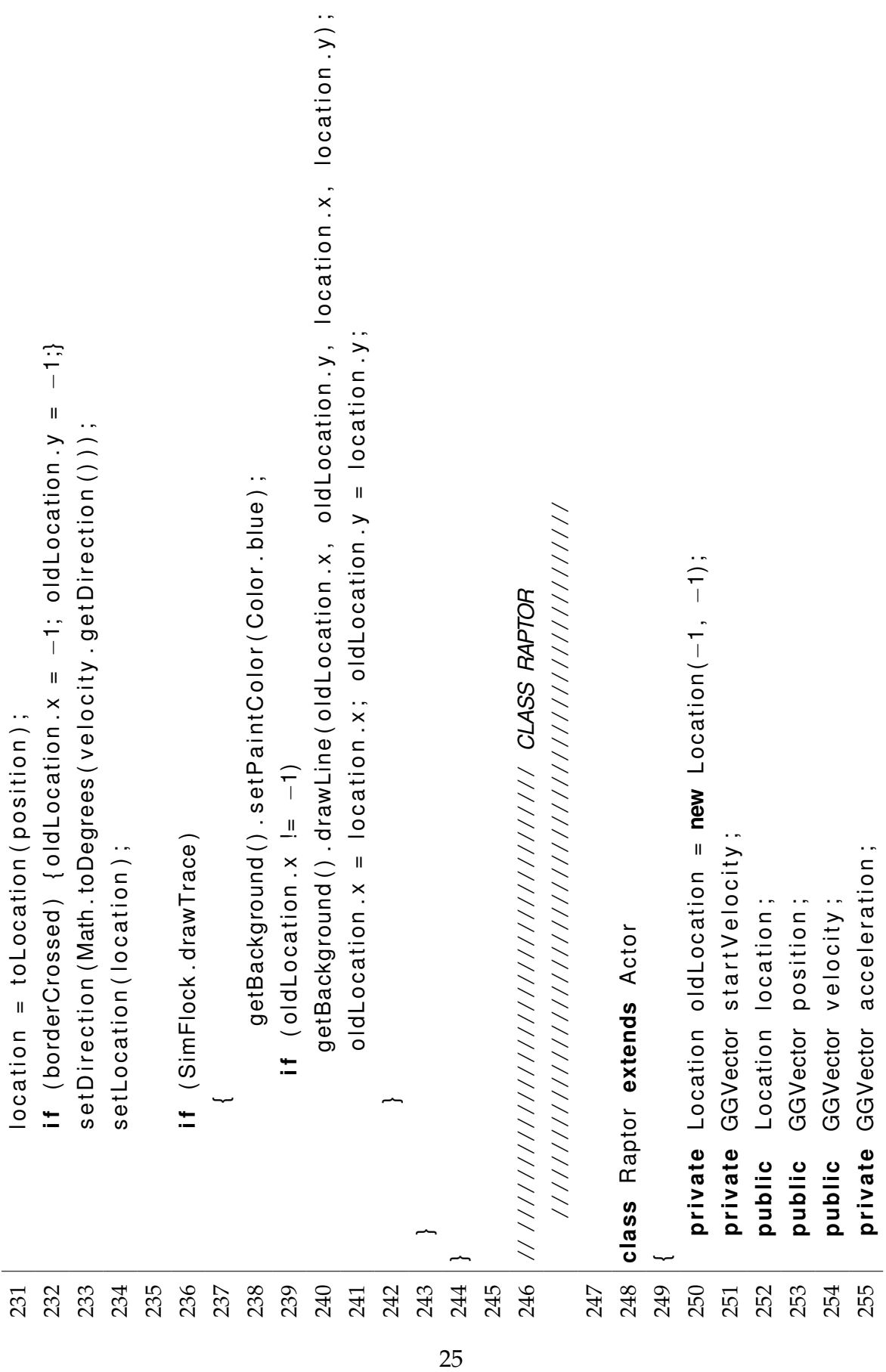

```
268 set Direction ( Math .toDegrees ( start Velocity .get Direction ( ) );
                                                                                                                                                                                                                                                                                                                                                                                                                                           setDirection (Math.toDegrees (startVelocity.getDirection());
                                                                                                                                                                                                                                                                                                                                                                                                                                                                                                                                                                                                                                                                                                                                                                                                                                                           279 || return new Location ((int)(position .x), (int)(position .y);
                                                                                                                                                                                                                                                                                                                                                                                                                                                                                                                                                                                                                                                                                                                                                                                                                                                       return new \textsf{Location}\left((\textsf{int})(\textsf{position}.x), (\textsf{int})(\textsf{position}.y)\right);267 | position = to Position (getLocationStart ();
                                                                                                                                                                                                                                                                                                                                                                                                          position = to Position (getLocationStart ());
                                                                                                                                                                                                                                                                                                                                                                                                                                                                                                                                                                                                                                                                        return new GGVector(location.x, location.y);
                                                                                                                                                                                                                                                                                                                                                                                                                                                                                                                                                                                                 272 p ri v a t e GGVector t o P o s i t i o n ( L o c at i o n l o c a t i o n )
                                                                                                                                                                                                                                                                                                                                                                                                                                                                                                                                                                                                                                                                  return new GGVector(location.x, location.y);
                                                                                                                                                                                                                                                                                                                                                                                                                                                                                                                                                                                                                                                                                                                                                                                   277 p ri v a t e L o c at i o n t o L o c at i o n ( GGVector p o s i t i o n )
                                                                                                                                                                                                                                                                                                                                                                                                                                                                                                                                                                                           private GGVector to Position (Location location)
                                                                                                                                                                                                                                                                                                                                                                                                                                                                                                                                                                                                                                                                                                                                                                             private Location toLocation (GGVector position)
                                                                                                                                                                                        261 t hi s . s t a r t V e l o c i t y = s t a r t V e l o c i t y ;
                                                                                                                                                                                                                                                                                                                                                                                                                                                                                 oldLocation.x = -1; oldLocation.y = -1;
                                                                                                                                                                                  this.startVelocity = startVelocity;
                                                                                                                                                                                                                                                                                                                                                                                                                                                                                      269 | oldLocation . x = −1; oldLocation . y = −1;
                                                                            258 public Rapto r ( GGVector s t a r t V e l o c i t y )
                                                                       public Raptor (GGVector startVelocity)
                                                                                                                                                    260 super( true , " s p r i t e s / r a p t o r . g i f " ) ;
                                                                                                                                               super(true,"sprites/raptor.gif");
                                                                                                                                                                                                                           262 t hi s . v e l o c i t y = s t a r t V e l o c i t y ;
                                                                                                                                                                                                                       this. ve|o| city = start Velocity;
private boolean borderCrossed;
     256 p ri v a t e boolean bo rde rC rossed ;
                                                                                                                                                                                                                                                                                                                                       265 public void r e s et ( )
                                                                                                                                                                                                                                                                                                                                  public void reset()
                                                                                                                                                                                                                                                                                                                                                                                                                                                                                                                                                                                                                                     273 {
275 }
256
                                                                       258
                                                                                                          259 {
                                                                                                                                               260
                                                                                                                                                                                                                     262
                                                                                                                                                                                                                                                          263 }
                                                                                                                                                                                                                                                                                             264
                                                                                                                                                                                                                                                                                                                                265
                                                                                                                                                                                                                                                                                                                                                                     266 {
                                                                                                                                                                                                                                                                                                                                                                                                                                              268
                                                                                                                                                                                                                                                                                                                                                                                                                                                                                269
                                                                                                                                                                                                                                                                                                                                                                                                                                                                                                                                                                                                                                                                                                                                          276
                                                                                                                                                                                                                                                                                                                                                                                                                                                                                                                                                                                                                                                                                                                                                                             277
                                                                                                                                                                                                                                                                                                                                                                                                                                                                                                                                                                                                                                                                                                                                                                                                                278 {
                                                                                                                                                                                                                                                                                                                                                                                                                                                                                                                                                                                                                                                                                                                                                                                                                                                       279
                                                                                                                                                                                                                                                                                                                                                                                                                                                                                                                                                                                                                                                                                                                                                                                                                                                                                        280 }
                                 257
                                                                                                                                                                                  261
                                                                                                                                                                                                                                                                                                                                                                                                          267
                                                                                                                                                                                                                                                                                                                                                                                                                                                                                                                    270 }
                                                                                                                                                                                                                                                                                                                                                                                                                                                                                                                                                         271
                                                                                                                                                                                                                                                                                                                                                                                                                                                                                                                                                                                                                                                                                                                                                                                                                                                                                                                             281
```

```
286 i f ( x>SimFlock . nw−1) { x = x − SimFlock . nw; bo rde rC rossed=t rue ; }
                                                                                                                                                                                                                                                   288 i f ( y>SimFlock . nh−1) { y = y − SimFlock . nh ; bo rde rC rossed=t rue ; }
                                                                                double x = position(x; double y = position.y; borderCrossed=false;
                                                                                                                                                           if (x > SimFlock.nw-1) \{x = x - SimFlock.nw; borderCrossed=true;\}if (y > SimFlock.nh-1) \{y = y - SimFlock.nh; borderCrossed=true;}
                                                                                      284 double x= p o s i t i o n . x ; double y= p o s i t i o n . y ; bo rde rC rossed=f al s e ;
                                                                                                                             285 i f ( x <0) { x = x + SimFlock . nw; bo rde rC rossed=t rue ; }
                                                                                                                                                                                                           287 i f ( y <0) { y = y + SimFlock . nh ; bo rde rC rossed=t rue ; }
                                                                                                                     if (x<0) {x = x + SimFlock.nw; borderCrossed=true;}
                                                                                                                                                                                                    if (y < 0) \{y = y + S \text{imFlock} \text{.} \text{nb} \text{.} \text{borderCrossed} = \text{true} \text{.}\}303 p ri v a t e GGVector g etP o s it i o nV e cD iffO nT o r u s ( B i r d b i r d )
                                                                                                                                                                                                                                                                                                                                                                                                                                                                                                                                                                                                                                                                                                                                                                                                                                                           private GGVector getPositionVecDiffOnTorus (Bird bird)
       282 p ri v a t e GGVector t o T o r u sP o s it i o n ( GGVector p o s i t i o n )
private GGVector to Torus Position (GGVector position)
                                                                                                                                                                                                                                                                                                                                                                                                                                                                                                                                                                                                                                                                                                                                                                                                                                                                                                                                              305 double mag; double magmin = SimFlock . rom ;
                                                                                                                                                                                                                                                                                                                                                                                                                                                                                                                                                                                                                                                                                                                                                                                                                                                                                                                                          double mag; double magmin = SimFlock.rom;
                                                                                                                                                                                                                                                                                                                                                                                                                                                                                                                                                                                                                                                                                                                                                                                                                                                                                                       304 Weckbook die lieus de lieus ( ) some voor de land en die voorbeeld van die land van die voorbeeld van die v
                                                                                                                                                                                                                                                                                                                                                                                                                                                                                                                                                                                                                                                                                                                                                                                                                                                                                                   GGVector delta = new GGVector();
                                                                                                                                                                                                                                                                                                                                                                                                                                                                                                                                                                                                                                                                                                                                                                                                                                                                                                                                                                                int imin = 0; int jmin = 0;
                                                                                                                                                                                                                                                                                                                                                                                                                                                                                                                                                                                                                                                                                                                                                                                                                                                                                                                                                                                      306 i n t im i n = 0; i n t jm i n = 0;
                                                                                                                                                                                                                                                                                                                                                                                                                public GdtPosition ()
                                                                                                                                                                                                                                                                                                                                                                                                                                                                                                                                                                                                                    207 public Gude VGG e later and a velocity control of \overline{Q}public GGVector getVelocity ()
                                                                                                                                                                                                                                                                                                                                                                                                            public GGVector getPosition()
                                                                                                                                                                                                                                                                                          289 re tu rn new GGVector ( x , y ) ;
                                                                                                                                                                                                                                                                                    return new GGVector(x, y);
                                                                                                                                                                                                                                                                                                                                                                                                                                                                                              294 re tu rn p o s i t i o n . clone ( ) ;
                                                                                                                                                                                                                                                                                                                                                                                                                                                                                                                                                                                                                                                                                                   299 re tu rn v e l o c i t y . clone ( ) ;
                                                                                                                                                                                                                                                                                                                                                                                                                                                                                          return position.clone ();
                                                                                                                                                                                                                                                                                                                                                                                                                                                                                                                                                                                                                                                                                             return velocity.clone ();
 282
                                                                                                                                                                                                                                                                                                                                                                                                        292
                                                                                                                                                                                                                                                                                                                                                                                                                                                                                                                                                                                                                297
                                                                                                                                                                                                                                                                                                                                                                                                                                                                                                                                                                                                                                                     298 {
                                                                                                                                                                                                                                                                                                                                                                                                                                                                                                                                                                                                                                                                                             299
                                                                                                                                                                                                                                                                                                                                                                                                                                                                                                                                                                                                                                                                                                                                                                                                                                                         303
                                                                                                                                                                                                                                                                                                                                                                                                                                                                                                                                                                                                                                                                                                                                                                                                                                                                                                304
                                                                                                                                                                                                                                                                                                                                                                                                                                                                                                                                                                                                                                                                                                                                                                                                                                                                                                                                          305
                                                                                                                                                                                                                                                                                                                                                                                                                                                                                                                                                                                                                                                                                                                                                                                                                                                                                                                                                                                306
                                    283 {
                                                                                284
                                                                                                                       285
                                                                                                                                                             286
                                                                                                                                                                                                                                            288
                                                                                                                                                                                                                                                                                    289
                                                                                                                                                                                                                                                                                                                         290 }
                                                                                                                                                                                                                                                                                                                                                                                                                                                293 {
                                                                                                                                                                                                                                                                                                                                                                                                                                                                                         294
                                                                                                                                                                                                                                                                                                                                                                                                                                                                                                                               295 }
                                                                                                                                                                                                                                                                                                                                                                                                                                                                                                                                                                        296
                                                                                                                                                                                                                                                                                                                                                                                                                                                                                                                                                                                                                                                                                                                                  300 }
                                                                                                                                                                                                                                                                                                                                                                                                                                                                                                                                                                                                                                                                                                                                                                                                                  302
                                                                                                                                                                                                                                                                                                                                                                                                                                                                                                                                                                                                                                                                                                                                                                                                                                                                                                                                                                                                                     307
                                                                                                                                                                                                      287
                                                                                                                                                                                                                                                                                                                                                                  291
                                                                                                                                                                                                                                                                                                                                                                                                                                                                                                                                                                                                                                                                                                                                                                            301
```
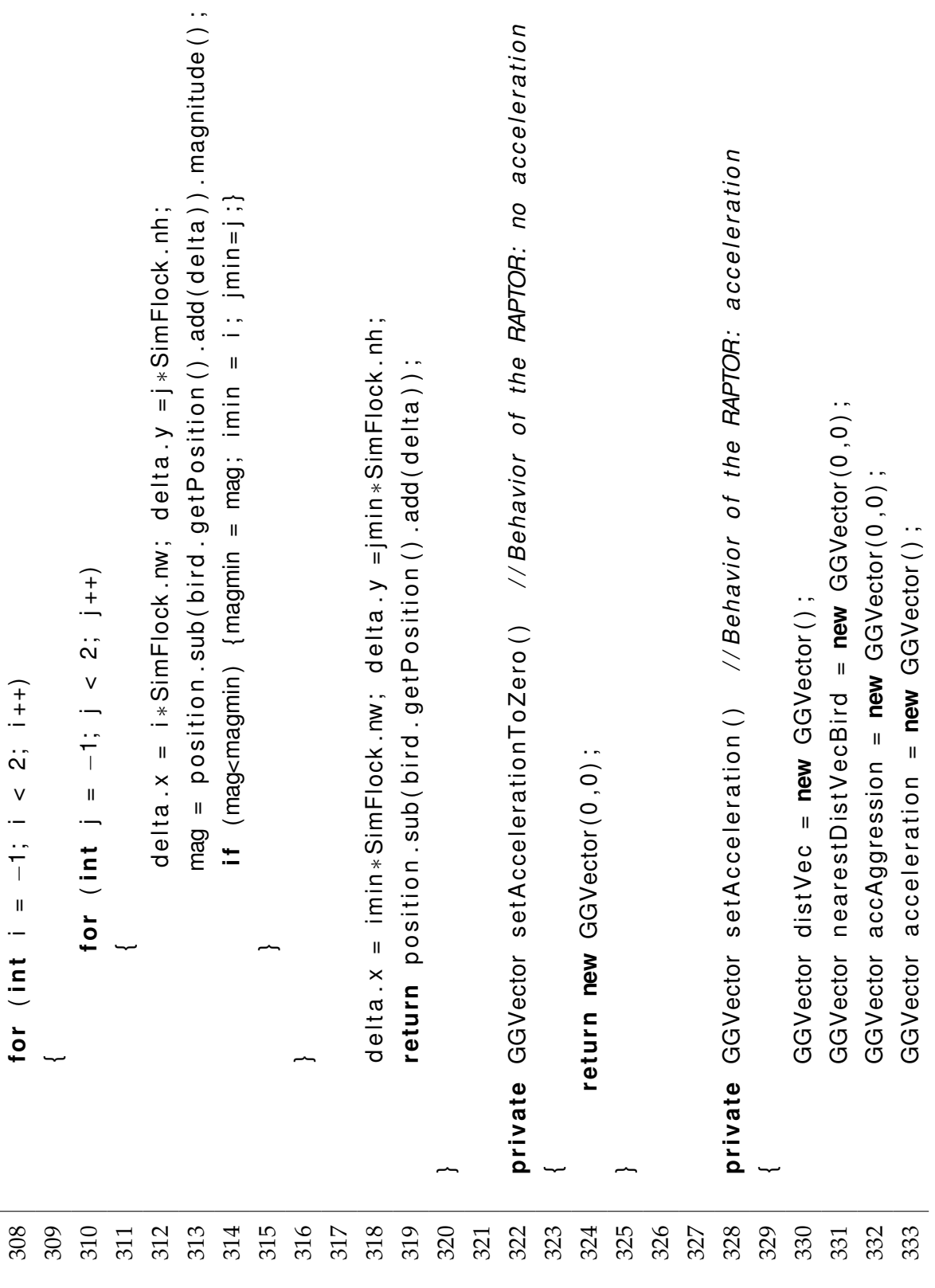

```
343 { i f (mag<minmag ) { minmag = mag; n e a r e stD i stV e cB i r d = d i stV e c . clone ( ) ; } }
                                                                                                                                                                                                                                                                                                                                                                                             \{if (mag<minmag) \{minmag = mag; nearestDistVecBird = distVec.clone();\}345 accAgg ression = n e a r e stD i stV e cB i r d . mult (−SimFlock . agg re s sionFa cto r ) ;
                                                                                                                                                                                                                                                                                                                                                                                                                                                                                accAggression = nearestDistVecBird . mult(-SimFlock . aggregressionFactor);335 A r r a y L i st <Acto r > ne i gh b ou rB i r d s = gameGrid . g etA ct o r s ( B i r d . class ) ;
                                           ArrayList<Actor> neighbourBirds = gameGrid.getActors(Bird.class);
                                                                                                                                                                                                                                                                                                                                                                                                                                                                                                                                                                                                                                                                                                                                                                                                                                                                                 354 veloci flotol cinflot i t y = veloci at ion . mult ( Sinty = veloci veloci o veloci et at in eF a ct o r );
                                                                                                                                                                                                                                                                                                                                                                                                                                                                                                                                                                                                                                                                                                                                                                                                                                                                             velocity = velocity.add(acceleration.mult(SimFlock.timeFactor));
                                                                                                                                                                                                                                                                                                                                                                                                                                                                                                                                                                                                                                                                                                                                                                                                                                                                                                                                                                                                                357 p o s i t i o n = p o s i t i o n . add ( v e l o c i t y . mult ( SimFlock . t im eF a ct o r ) ) ;
                                                                                                                                                                                                                                                                                                                                                                                                                                                                                                                                                                                                                                                                                                                                                                                                                                                                                                                                                                                                           = position.add(velocity.mult(SimFlock.timeFactor));
                                                                                                                                                                                                                                                                    340 distOutConties = getPostais = and also number of );
                                                                                                                                                                                                                                                                                                                                                                                                                                                                                                                                                                                                                                                                                                                                                                                                                                                                                                                                                                     356 v e l o c i t y = v e l o c i t y = v e l o c i t y = v e l o c i t y = v e l o c i t y = v e l o c i t y = v e l o c i t y = v = c i t y = v = c i t y = v = c i t y = v = c i t y = v = c i t y = v = c i t y = v = c i 
                                                                                                                                                                                                                                                             distVec = getPositionVecDiffOnTorus(bird);
                                                                                                                                                                                                                                                                                                                                                                                                                                                                                                                                                                                                                                                                                                                                                                                                                                                                                                                                                            = velocity.mult(SimFlock.vraptor);
        334 double mag; double minmag = SimFlock . rom ;
double mag; double minmag = SimFlock.rom;
                                                                                                                                      337 fo r ( A cto r neighbou r : n e ig h bo u rB i rd s )
                                                                                                                                 for (Actor neighbour : neighbourBirds)
                                                                                                                                                                                                                                                                                                                                                                                                                                                                                                                                                                                                                                                                                                                                                                                                                                                                                                                                                                                                                                                          and position = to TorusPosition ( position );
                                                                                                                                                                                                                                                                                                                                                                                                                                                                                                                                                                                                                                                                                                                                                                                                                                                                                                                                                                                                                                                      position = to Torus Position (position);
                                                                                                                                                                                                                                                                                                                                                                                                                                                                                                                                 346 acceleration x = accAggression x;
                                                                                                                                                                                                                                                                                                                                                                                                                                                                                                                                                                           347 acceleration .y = acceleration .y;
                                                                                                                                                                                                                                                                                                                                                                                                                                                                                                                                                                                                                                                                                                                                                                                                                                       353 acceleration = setAcceleration ();
                                                                                                                                                                                                                                                                                                                                                                                                                                                                                                                               accAggression.x;
                                                                                                                                                                                                                                                                                                                                                                                                                                                                                                                                                                          accAggression.y;
                                                                                                                                                                                                                                                                                                                                                                                                                                                                                                                                                                                                                                                                                                                                                                                                                                  acceleration = setAcceleration();
                                                                                                                                                                                                                                                                                                                                                                                                                                                                                                                                                                                                                                                                                                                                                                                                                                                                                                                                                                                                                                                                                                    359 | 359 | 359 | 359 | 359 | 359 | 359 | 359 | 359 | 359 | 359 | 359 | 359 | 359 | 359 | 359 | 359 | 359 | 359 | 359 | 359 | 359 | 359 | 359 | 359 | 359 | 359 | 359location = tolocation (position);
                                                                                                                                                                                                                          339 B ird b ird = (B ird ) neighbour;
                                                                                                                                                                                                                  Bird bird = (Bird) neighbour;
                                                                                                                                                                                                                                                                                                        mag = distVec.magnitude();
                                                                                                                                                                                                                                                                                                              341 341342 i f (mag <= SimFlock . r o r )
                                                                                                                                                                                                                                                                                                                                                  if (mag \leq SimFlock.ror)355 v e l o c i t y . no rmali ze ( ) ;
                                                                                                                                                                                                                                                                                                                                                                                                                                                                                                                                                                                                                                                                                                                                                                                                                                                                                                                        velocity.normalize();
                                                                                                                                                                                                                                                                                                                                                                                                                                                                                                                                                                                                                     348 re tu rn a c c e l e r a t i o n ;
                                                                                                                                                                                                                                                                                                                                                                                                                                                                                                                                                                                                                   return acceleration;
                                                                                                                                                                                                                                                                                                                                                                                                                                                                                                                             acceleration.x =\mathbf{u}acceleration.y
                                                                                                                                                                                                                                                                                                                                                                                                                                                                                                                                                                                                                                                                                                                                                   351 public void a ct ( )
                                                                                                                                                                                                                                                                                                                                                                                                                                                                                                                                                                                                                                                                                                                                               public void act ()
                                                                                                                                                                                                                                                                                                                                                                                                                                                                                                                                                                                                                                                                                                                                                                                                                                                                                                                                                                                                           position
                                                                                                                                                                                                                                                                                                                                                                                                                                                                                                                                                                                                                                                                                                                                                                                                                                                                                                                                                                 velocity
                                                                                                                                                                                338 {
                                                                                                                                                                                                                                                                                                                                                                                                                                             344 |
                                                                                                                                                                                                                                                                                                                                                                                                                                                                                                                                                                                                                                                           349 }
                                           335
                                                                                                                                                                                                                                                                                                                                                                                         343
                                                                                                                                                                                                                                                                                                                                                                                                                                    344
                                                                                                                                                                                                                                                                                                                                                                                                                                                                                345
                                                                                                                                                                                                                                                                                                                                                                                                                                                                                                                           346
                                                                                                                                                                                                                                                                                                                                                                                                                                                                                                                                                                                                             348
                                                                                                                                                                                                                                                                                                                                                                                                                                                                                                                                                                                                                                                                                                    350
                                                                                                                                                                                                                                                                                                                                                                                                                                                                                                                                                                                                                                                                                                                                             351
                                                                                                                                                                                                                                                                                                                                                                                                                                                                                                                                                                                                                                                                                                                                                                                       352 {
                                                                                                                                                                                                                                                                                                                                                                                                                                                                                                                                                                                                                                                                                                                                                                                                                                  353
                                                                                                                                                                                                                                                                                                                                                                                                                                                                                                                                                                                                                                                                                                                                                                                                                                                                           354
                                                                                                                                                                                                                                                                                                                                                                                                                                                                                                                                                                                                                                                                                                                                                                                                                                                                                                                      355
                                                                                                                                                                                                                                                                                                                                                                                                                                                                                                                                                                                                                                                                                                                                                                                                                                                                                                                                                                356
 334
                                                                                      336
                                                                                                                               337
                                                                                                                                                                       338
                                                                                                                                                                                                                    339
                                                                                                                                                                                                                                                             340
                                                                                                                                                                                                                                                                                                      341
                                                                                                                                                                                                                                                                                                                                              342
                                                                                                                                                                                                                                                                                                                                                                                                                                                                                                                                                                    347
                                                                                                                                                                                                                                                                                                                                                                                                                                                                                                                                                                                                                                                                                                                                                                                                                                                                                                                                                                                                           357
                                                                                                                                                                                                                                                                                                                                                                                                                                                                                                                                                                                                                                                                                                                                                                                                                                                                                                                                                                                                                                                    358
                                                                                                                                                                                                                                                                                                                                                                                                                                                                                                                                                                                                                                                                                                                                                                                                                                                                                                                                                                                                                                                                                             359
```
29

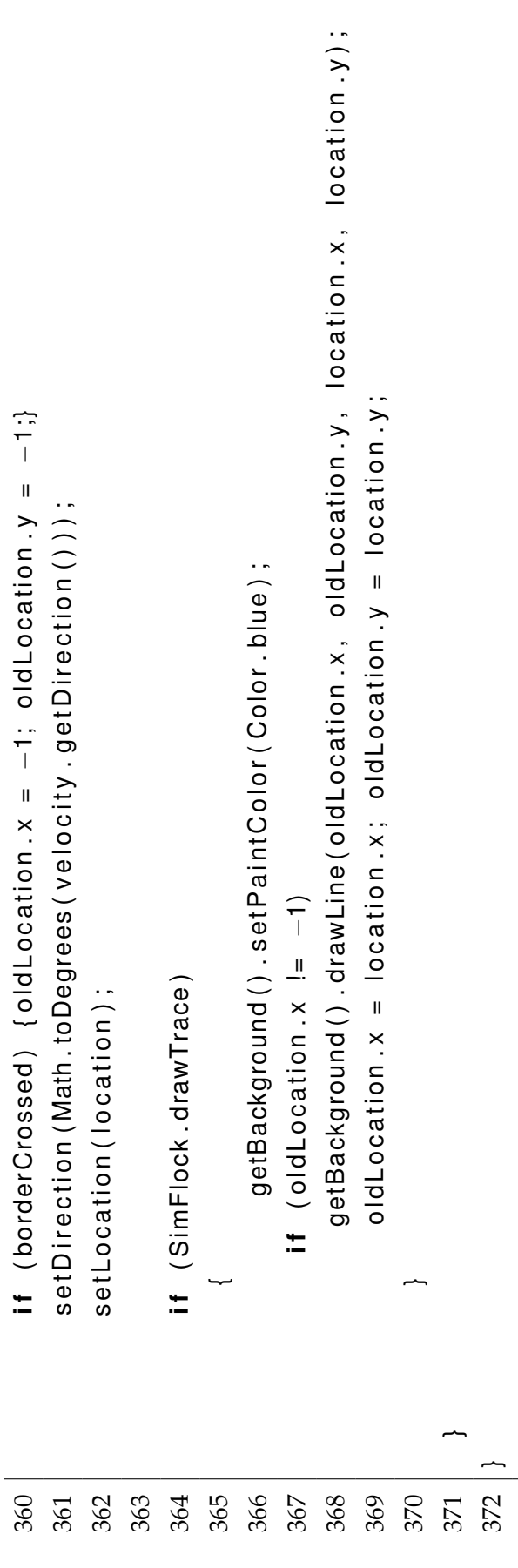

# **Abbildungsverzeichnis**

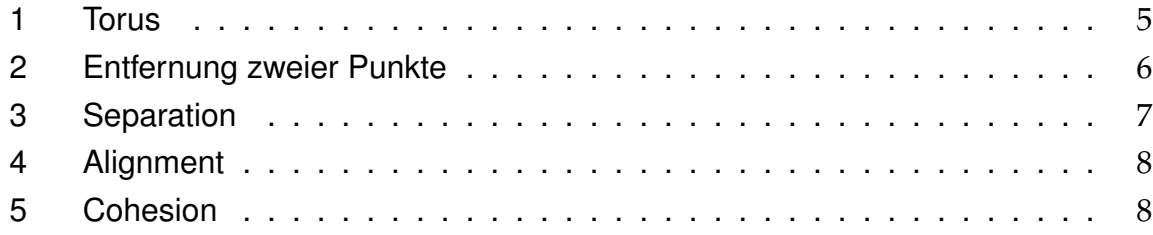

# <span id="page-31-0"></span>**Literatur**

- <span id="page-31-1"></span>[Plu01] Aegidius Plüss, "JGameGrid"(Java-Framework) http://www.aplu.ch/home/apluhomex.jsp?site=45 (Version von 26. Oktober 2011) [Link](http://www.aplu.ch/home/apluhomex.jsp?site=45)
- <span id="page-31-2"></span>[Rey01] Craig W. Reynolds, "Boids" http://www.red3d.com/cwr/boids/ (Version von 26. Oktober 2011) [Link](http://www.red3d.com/cwr/boids/)
- [MarS01] Martin Schellenberg, "GG\_Torus\_v1.ggb" (GeoGebra-Datei) http://mathematik-is1.phbern.ch/\_html/Informatik/EntwProjekt/EntwProjekt.html (Version von 26. Oktober 2011) [Link](http://mathematik-is1.phbern.ch/_html/Informatik/EntwProjekt/EntwProjekt.html)
- <span id="page-31-3"></span>[MarS02] Martin Schellenberg, "SimFlock.java" (GeoGebra-Datei) http://mathematik-is1.phbern.ch/\_html/Informatik/EntwProjekt/EntwProjekt.html (Version von 26. Oktober 2011) [Link](http://mathematik-is1.phbern.ch/_html/Informatik/EntwProjekt/EntwProjekt.html)